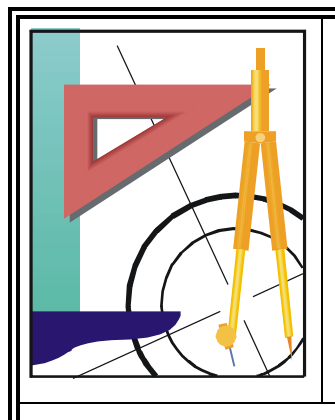

# *KATEDRA FIZYKI*

*WYDZIAŁ INŻYNIERII PRODUKCJI I TECHNOLOGII MATERIAŁÓW POLITECHNIKA CZĘSTOCHOWSKA*

# *PRACOWNIA ELEKTRYCZNOŚCI I MAGNETYZMU*

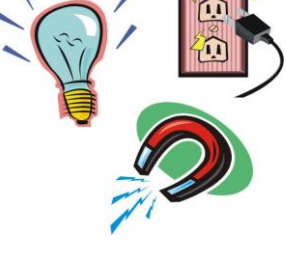

[KF)

# **Ć W I C Z E N I E N R E-11**

# *POMIAR CZĘSTOŚCI DRGAŃ GENERATORA*

# *PRZY UŻYCIU OSCYLOGRAFU KATODOWEGO*

# **I. Zagadnienia do przestudiowania**

- 1. Powstawanie drgań elektrycznych.
- 2. Składanie drgań. Krzywe Lissajous.
- 3. Ogólna budowa i działanie generatora. Rodzaje generatorów.
- 4. Ogólna budowa, zasada i zastosowanie oscyloskopu katodowego.

# **II. Wprowadzenie teoretyczne**

## *1. Ogólna budowa i zasada działania lampy oscylograficznej*

Zasadniczą częścią oscylografu katodowego jest lampa oscyloskopowa. Lampa ta jest zamkniętą, opróżnioną z powietrza, rurą szklaną, w której strumień elektronów może być odchylany w polu elektrycznym (lub magnetycznym) (rys. 1).

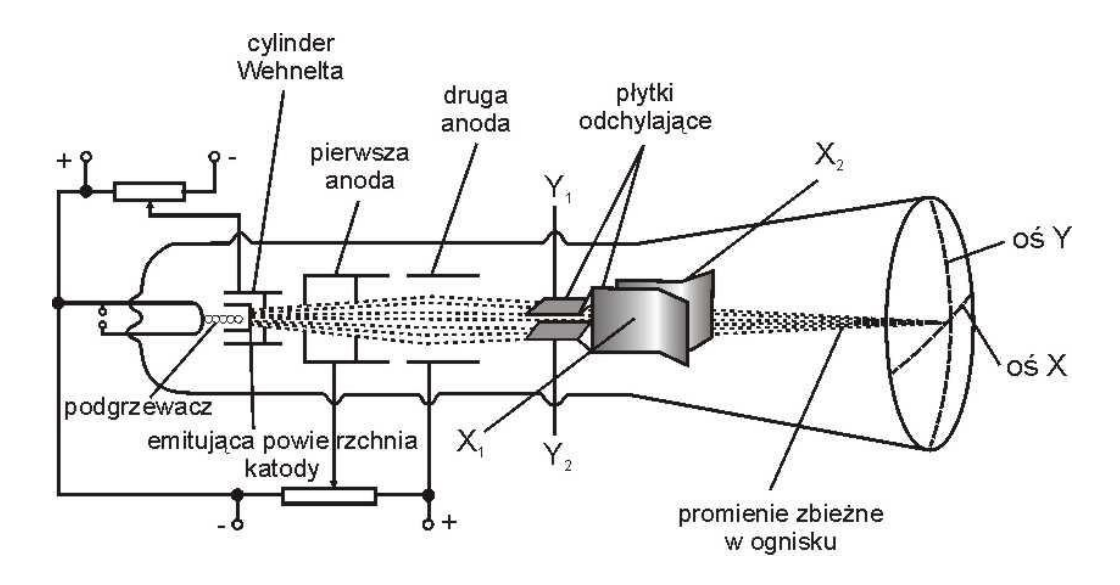

**Rys. 1. Schematyczna budowa lampy oscyloskopowej**

Strumień elektronów jest wytwarzany przez ogrzaną prądem zmiennym powierzchnię emitującą elektrony - katodą. Katoda jest osłonięta walcem metalowym, tzw. cylindrem Wehnelta, zaopatrzonym w mały otworek, przez który wylatują elektrony. Do cylindra Wehnelta przykłada się niezbyt duży potencjał ujemny względem potencjału katody. Przez zmianę tego ujemnego potencjału można zmieniać natężenie strumienia (wiązki) elektronów, a dzięki temu jasność plamki na ekranie. Następnie strumień elektronów przelatuje przez obszar pola elektrycznego wytwarzanego przez szereg anod (co najmniej dwóch jak na rys. 1). Pole to przyśpiesza elektrony i ogniskuje strumień na fosforyzującym ekranie. Regulacja ostrości plamki na ekranie sprowadza się do regulacji różnicy potencjałów między kolejnymi anodami. Katoda, cylinder Wehnelta i anody tworzą układ, który często określa nazwą "działo elektronowe".

Strumień elektronów wytwarzany przez działo elektronowe pada na warstwę substancji fluoryzującej, którą pokryta jest prostopadła do osi strumienia ścianka lampy zwana ekranem. Aby uniknąć powstawania naboju na ściankach lampy, w wyniku rozpraszania elektronów i jonów resztek gazów, wewnętrzna powierzchnia lampy na odcinku od ostatniej anody do ekranu pokryta jest warstwą grafitu. W celu zachowania warunku bezpiecznej obsługi oscylografu (stosowane napięcia są rzędu od kilkuset do około dwóch tysięcy woltów) ostatnia anoda, warstwa grafitu i ekran są uziemione. Uziemienie to zapewnia również odizolowanie elektrod lampy i strumienia elektronów od niepożądanego wpływu elektrostatycznych pól otoczenia.

Wytwarzany przez działo elektronowe strumień elektronów może być odchylany od centralnego (osiowego) biegu poprzez zastosowanie pola magnetycznego albo elektrycznego.

W większości lamp oscylograficznych stosuje się metodę odchylania elektrostatycznego. Odpowiednie urządzenie do takiego odchylania składa się z dwóch par elektrod płaskich. Płytki/elektrody danej pary są do siebie równoległe. Płytki jednej pary ustawione są pionowo, a drugiej poziomo. Jeżeli do pary elektrod pionowych przykładamy stałą co do wartości i co do kierunku różnicę potencjałów (stałe napięcie), to wytworzone między tymi elektrodami pole elektrostatyczne odchyla strumień/wiązkę elektronów w kierunku dodatniej elektrody; i - co za tym idzie - na ekranie lampy obserwujemy plamkę świetlną przesuniętą względem "położenia zerowego". Jest to przesunięcie w kierunku poziomym, inaczej wzdłuż osi x; co ilustrują rysunki 2a i b. Dlatego pionowa para płytek odchylających nosi nazwę płytek odchylania poziomego Podobnie para płytek o orientacji poziomej umożliwia odchylanie wiązki w kierunku pionowym - wzdłuż osi y - i dlatego nosi nazwę płytek odchylania pionowego. Przy czym efektywne wartości przesunięć x i y są odpowiednio proporcjonalne do napięć *U*<sup>1</sup> i *U*<sup>2</sup> przyłożonych do par płytek odchylania poziomego i pionowego.

Jeśli do danej pary elektrod podłączymy zmieniającą się w czasie różnicę potencjałów, zarówno co do kierunku, jak i co do wartości, to wiązka elektronów odchyla się od pierwotnego kierunku (osi) raz w jedną, raz w drugą stronę; w wyniku czego również plamka na ekranie wykonuje analogiczny ruch względem "położenia zerowego". Przy czym z uwagi na dużą bezwładność ludzkiego oka ruch plamki może być skutecznie śledzony tylko w przypadku bardzo wolnych zmian napięć przykładanych do elektrod danej pary. Natomiast w przypadku szybkich zmian napięcia przyłożonego do elektrod pary odchylającej, na ekranie obserwuje się jedynie odcinek prostej - kreska świetlna o długości proporcjonalnej do zakresu zmian napięcia; co np. dla kierunku poziomego x ilustruje rysunek 2c. Ponieważ w lampie oscylograficznej znajdują się dwie wzajemnie prostopadłe pary płytek odchylających, to oczywiście można realizować osobno odchylanie wiązki i plamki na ekranie w kierunku poziomym x albo pionowym y, albo też uzyskiwać superpozycję obu odchyleń; jak to np. ilustruje rysunek 2d.

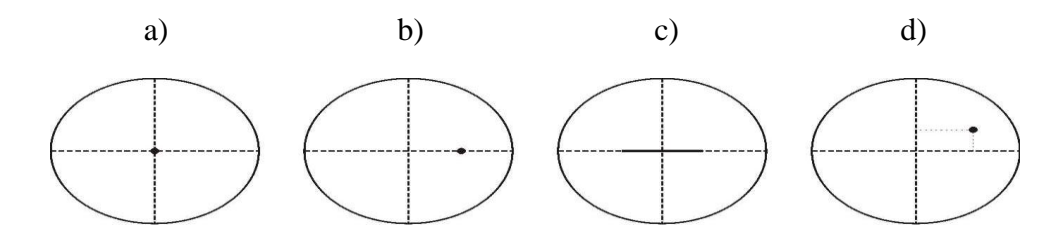

**Rys 2. Przykładowe obrazy plamki na ekranie lampy oscylograficznej: a) potencjały par płytek odchylających równe zeru - plamka w "położeniu zerowym", b) do pary płytek odchylania poziomego przyłożono stałe napięcie U1, c) do pary płytek odchylania poziomego przyłożono napięcie zmieniające się "szybko" w przedziale od**  $-U_1$  **do**  $+U_1$ **, d) do pary płytek odchylania poziomego przyłożono stałe napięcie U1, a do pary płytek odchylania pionowego - stałe napięcie**  $U_2 < U_1$ 

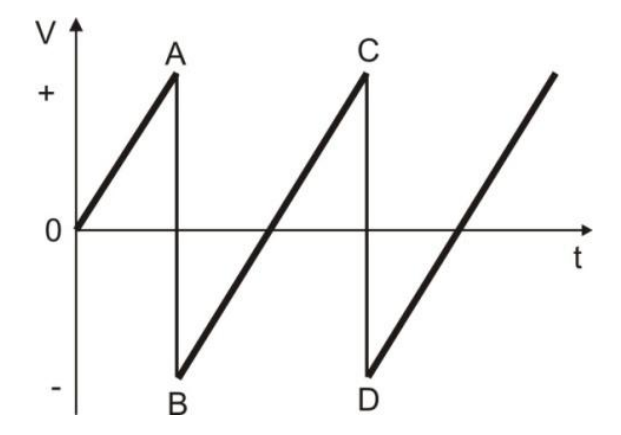

**Rys. 3. Piłokształtne drgania napięcia liniowej podstawy czasu**

Aby można było badać zmiany napięć w czasie, sygnał napięcia zmiennego zwykle doprowadza się do płytek odchylania pionowego, natomiast do płytek odchylania poziomego doprowadza się napięcie zmieniające się w czasie tak jak to przedstawia rysunek 3 - zwane napięciem piłokształtnym albo też napięciem "liniowej podstawy czasu". Drgania te cechuje liniowy wzrost napięcia w zakresie wartości napięć, odpowiadających na rysunku 3 punktom 0 i A, B i C itd., oraz raptowny, odbywający się w bardzo krótkim czasie, przeskok między wartościami napięć odpowiadających punktom A i B, C i D itd. Do wytwarzania napięcia piłokształtnego służy generator podstawy czasu. Okres, a więc i częstotliwość zmian tego napięcia (inaczej generatora) można zmieniać. Najprostszym przykładem generatora takich napięć może być układ składający się z kondensatora, opornika oraz neonówki. Częstotliwość drgań piłokształtnych wytwarzanych przez układ zmienia się poprzez zmianę pojemności kondensatora.

Jeżeli napięcie między płytkami odchylania poziomego x rośnie proporcjonalnie do czasu (np. w zakresie czasu odpowiadającego punktom B i C na rys. 3), to plamka świetlna przesuwa się równomiernie w czasie od jednej strony do drugiej, po czym osiągnąwszy maksymalne wychylenie wraca w bardzo krótkim czasie do pozycji "wyjściowej" (odpowiadającej punktowi D na rys. 3) itd.

Przyłożenie do płytek odchylania pionowego y badanego napięcia skutkuje chwilowym przesunięciem plamki świetlnej w pionie proporcjonalnym do chwilowej wartości napięcia badanego, a jednocześnie napięcie liniowej podstawy czasu przyłożone do płytek odchylania poziomego wymusza chwilowe przesunięcie poziome x plamki proporcjonalne do chwilowej wartości napięcia tej podstawy czasu, a jednocześnie proporcjonalne do czasu, jaki upłynął od chwili, w której napięcie między płytkami odchylania poziomego było najmniejsze. (Na przykład na rysunku 3: na odcinku "zęba" BC przesunięcie poziome x plamki jest proporcjonalne do czasu rozumianego jako różnica czasu rzeczywistego *t* i czasu *t*B, dla którego napięcie między płytkami  $V = V_{min} = V_B$ ). W efekcie na ekranie obserwuje się świetlną krzywą, będącą obrazem czasowego przebiegu badanego sygnału napięciowego.

## *2. Obserwacja i pomiar częstości sinusoidalnych drgań napięcia z wykorzystaniem liniowej podstawy czasu*

Jeśli w szczególności do płytek odchylania pionowego podłączymy napięcie zmienne sinusoidalne, a płytki odchylania poziomego podłączone są do generatora liniowej podstawy czasu, to na ekranie obserwujemy krzywą świetlną w postaci krzywej charakterystycznej dla chwilowego przestrzennego obrazu fali rozchodzącej się w kierunku osi poziomej x, to jest sinusoidy. Jeżeli okres napięcia sinusoidalnego *T<sup>s</sup>* jest równy okresowi napięcia liniowej podstawy czasu *T<sup>p</sup>* albo inaczej, jeśli częstość *f<sup>s</sup>* napięcia sinusoidalnego jest równa częstości *f<sup>p</sup>* napięcia podstawy czasu, na ekranie obserwujemy jedną sinusoidę - "jedną długość fali"  $\lambda_1$  - odpowiadającą czasowym zmianom w zakresie jednego cyklu sinusoidalnego - jednego okresu  $T_s$  (rys. 4a). Jeżeli okres  $T_s$  jest dwa razy mniejszy od  $T_p$  ( $T_s = T_p/2$ , *f<sup>s</sup>* = 2 *fp*), to obserwujemy obraz ciągu falowego o długości równej podwojonej długości fali przedstawiającego czasowe zmiany napięcia sinusoidalnego w przedziale dwóch cykli sinusoidalnych dwóch okresów  $T_s$ , przy czym  $2\lambda_2 = \lambda_1$  (rys. 4b).

W ogólności, jeśli stosunek częstości *f<sup>s</sup>* drgań sinusoidalnych napięcia (podłączonego do płytek odchylania pionowego y) do częstości *f<sup>p</sup>* napięcia liniowej podstawy czasu (podłączonego do płytek odchylenia poziomego x) jest liczbą całkowitą

$$
\frac{f_s}{f_p} = \frac{f_{sy}}{f_{px}} = n = 1, 2, 3, \dots
$$
\n(1)

to na ekranie obserwuje się świetlny obraz w postaci prostego ciągu falowego o długości

$$
d = n\lambda 2 = \lambda 1 \tag{2}
$$

Ustalenie liczby *n* jako stosunku *λ*1/*λ<sup>n</sup>* (zwykle policzenie) umożliwia proste wyznaczenie (pomiar) częstości *f<sup>s</sup>*

$$
f_s = nf_p; \quad n = 1, 2, 3, \dots \tag{3}
$$

5

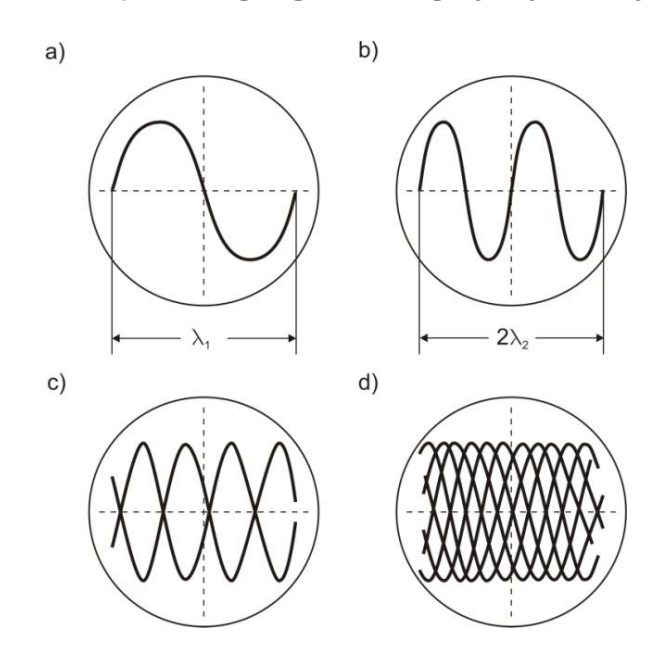

**Rys. 4. Przykładowe obrazy obserwowane na ekranie oscylografu z użyciem liniowej podstawy czasu o częstości f<sup>p</sup> podłączonej do płytek odchylania poziomego: a) częstość f<sup>s</sup> sinusoidalnego napięcia przyłożonego do płytek odchylania pionowego równa częstości liniowej podstawy czasu:**   $f_s = f_p$ ; **b**) przypadek  $f_s = 2f_p$ ; c)  $f_s = 2.5f_p$ ; d)  $f_s = 1.8f_p$ 

Gdy stosunek częstości *f<sup>s</sup>* drgań sinusoidalnych napięcia (podłączonego do płytek odchylania pionowego y) do częstości *f<sup>p</sup>* napięcia liniowej podstawy czasu nie jest liczbą całkowitą, to świetlny obraz obserwowany na ekranie jest bardziej złożony (patrz np. rys. 4c i d) i metoda wyznaczania *f<sup>s</sup>* z użyciem liniowej podstawy czasu staje się mało przydatna.

# *3. Zasada wyznaczania częstości sinusoidalnych drgań napięcia z użyciem sinusoidalnej podstawy czasu*

Zamiast napięcia liniowej podstawy czasu do płytek odchylania poziomego x możemy podłączyć generator zmiennego napięcia sinusoidalnego o częstości *fx*, inaczej - o częstości kołowej (pulsacji) *ω<sup>x</sup>* = 2*πf<sup>x</sup>* . I wtedy mówimy o sinusoidalnej podstawie czasu. Jeżeli np. zmiany napięcia podstawy tej sinusoidalnej podstawy czasu opisuje równanie

$$
U_x(t) = U_{ox} \sin(\omega_x t + \phi_x)
$$
 (4)

gdzie: *Uox* jest amplitudą napięcia sinusoidalnej podstawy czasu, *U<sup>x</sup> -* wartością tego napięcia w chwili *t*,  $\phi_x$  *-* wartością fazy początkowej,

to również poziomy ruch drgający plamki na ekranie względem "położenia zerowego" ("położenia równowagi") jest opisywany równaniem tego samego typu; to znaczy

$$
x(t) = x_0 \sin(\omega_x t + \phi_x)
$$
 (5)

gdzie *x*<sup>0</sup> jest amplitudą wychylenia plamki.

Jeśli równocześnie do płytek odchylania pionowego y również doprowadzamy napięcie sinusoidalne opisywane analogiczną zależnością

$$
U_{y}(t) = U_{oy} \sin(\omega_{y} t + \phi_{y})
$$
\n(6)

to wymuszany przez to napięcie pionowy ruch drgający plamki na ekranie oscylografu opisuje równanie

$$
y(t) = y_0 \sin(\omega_y t + \phi_y)
$$
 (7)

W konsekwencji na ekranie obserwuje się obraz świetlny określony ruchem wypadkowym plamki stanowiącym superpozycję (złożenie) dwóch prostopadłych drgań (5) i (7). Obraz ten zależy od stosunku częstości  $\omega_{\gamma}/\omega_{\chi}$ , amplitud  $y_0/x_0 = U_{0\gamma}/U_{0\chi}$  oraz różnicy faz  $\Delta \varphi = \varphi_{\gamma} \varphi_{\chi}$ .

Jeżeli stosunek częstości *ωy*/*ω<sup>x</sup>* = *fy*/*f<sup>x</sup>* jest ułamkiem wymiernym, to obserwowany na ekranie obraz jest "stabilny" i ma postać mniej lub bardziej złożonej krzywej - stanowiącej szczególny przypadek tzw. krzywych Lissajous (nazwa tych krzywych nawiązuje do nazwiska Jules Antoine Lissajous, który po raz pierwszy zademonstrował te krzywe w 1857 roku).

Rysunek 5 ilustruje przykłady względnie prostych krzywych Lissajous uzyskanych dla różnych stosunków częstości *ωy*/*ωx*.

- 1. Krzywe Lissajous mieszczą się w obszarze prostokąta, którego rozmiar bok w kierunku osi x (osi odciętych) jest równy podwójnej amplitudzie drgań skierowanych w tym kierunku, tzn. *d<sup>x</sup>* = 2*x*0; a w kierunku osi y (osi rzędnych) rozmiar - bok tego prostokąta jest równy podwójnej amplitudzie drgań skierowanych w tym kierunku,  $d<sub>y</sub> = 2y<sub>0</sub>$ . ok tego prostokąta jest ró<br>
Lissajous z bokiem  $d_y$  o<br>
dpowiednich drgań składov<br>  $\frac{sy}{x} = \frac{T_y}{T_x}$ prostokąta, którego rozmiar - bok w kierunku<br>
ie drgań skierowanych w tym kierunku, tzn<br>
bok tego prostokąta jest równy podwójnej ar<br>
<sup>0</sup>.<br>
ij Lissajous z bokiem  $d_y$  do ilości punktów<br>
dpowiednich drgań składowych<br>  $\frac{n_{$ prostokąta, którego rozmiar - bok w kierunku<br>
ie drgań skierowanych w tym kierunku, tzn<br>
bok tego prostokąta jest równy podwójnej an<br>
<sup>0</sup>.<br>
ij Lissajous z bokiem  $d_y$  do ilości punktów<br>
dpowiednich drgań składowych<br>  $\frac{n_{$
- 2. Stosunek ilości punktów styczności krzywej Lissajous z bokiem *d<sup>y</sup>* do ilości punktów styczności z bokiem *d<sup>x</sup>* jest równy stosunkowi okresów odpowiednich drgań składowych Lissajous z bokiem  $d_y$  or<br> *sy*  $=\frac{T_y}{T_x}$ <br> *sx*  $= \frac{T_y}{T_x}$

$$
\frac{n_{sy}}{n_{sx}} = \frac{T_y}{T_x} \tag{8}
$$

i, co za tym idzie, stosunek częstości drgań w kierunku osi rzędnych y do częstości drgań w kierunku osi odciętych x jest odwrotnie proporcjonalny do ilości punktów styczności krzywej do odpowiednich boków prostokąta

$$
\frac{f_y}{f_x} = \frac{\omega_y}{\omega_x} = \frac{n_{sx}}{n_{sy}}
$$
\n(9)

Ta ostatnia relacja stanowi swoistą instrukcję metody wyznaczania/pomiaru nieznanej częstości sinusoidalnych drgań elektrycznych, jeżeli znana jest częstość drgań sinusoidalnych prostopadłych do badanych.

W szczególności, dla przypadku zilustrowanego na rysunku 6a:  $n_{sx} = 3$ ,  $n_{sy} = 1$ ,  $f_y/f_x = 3$ .

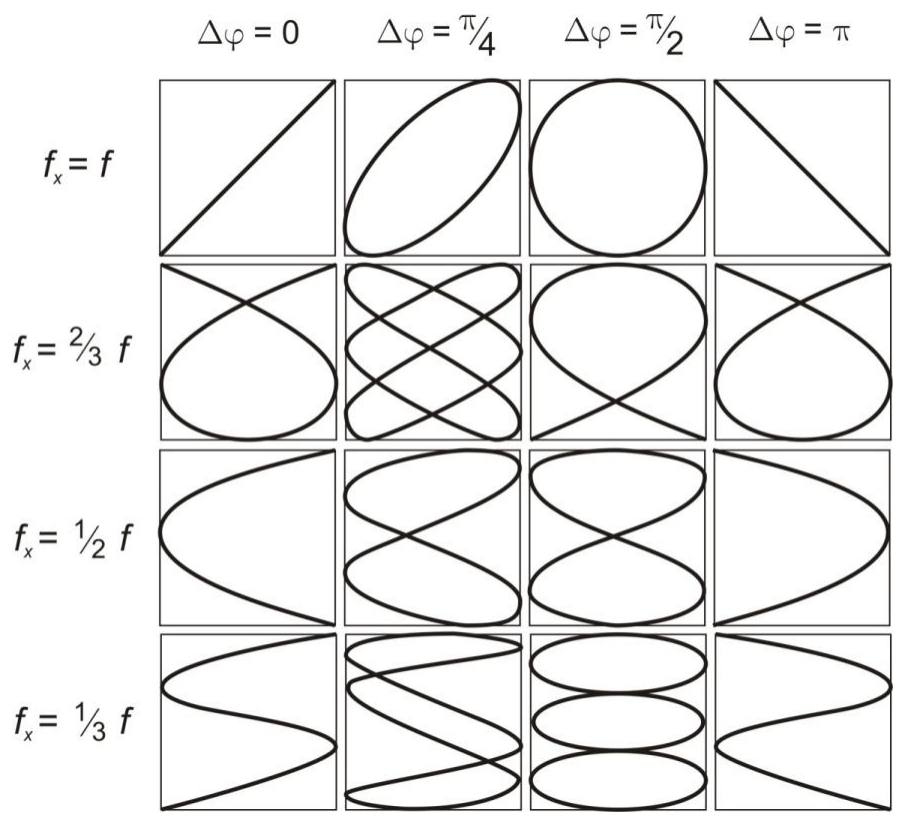

**Rys. 5. Przykładowe figury Lissajous. Generator o znanej częstości drgań f podłączony jest do płytek odchylenia pionowego (w kierunku osi y)**

Zatem, jeżeli znana jest częstość *f<sup>x</sup>* drgań w kierunku x- częstość napięcia sinusoidalnego przyłożonego do płytek odchylania poziomego, to częstość *f<sup>y</sup>* drgań w kierunku y - częstość napięcia sinusoidalnego przyłożonego do płytek odchylania pionowego jest równa *f<sup>y</sup>* = 3*f<sup>y</sup>* . A jeżeli znana jest częstość *f<sup>y</sup>* , to można wyznaczyć częstość *f<sup>x</sup>* jako równą *fy*/3.

W ćwiczeniu mamy do czynienia z tym drugim przypadkiem.

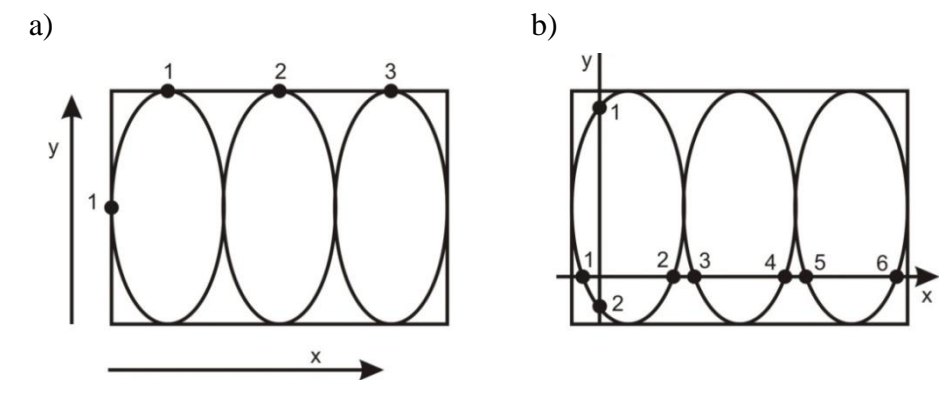

**Rys. 6. Przykładowa krzywa Lissajous o stosunku częstości drgań generatorów fy/f<sup>x</sup> = 3**

Do płytek odchylania pionowego podłączamy generator traktowany jako generator o znanej częstości wzorcowej *f<sup>y</sup>* = *f*<sup>0</sup> , a do płytek odchylania poziomego generator, który umożliwia ciągłą zmianę częstości. Dokonując tej zmiany, dla pewnych nastaw uzyskujemy na ekranie oscylografu "stabilne" krzywe Lissajous i obliczamy odpowiadające im częstości badanego generatora jako równe

$$
f_x \equiv f = \frac{n_{sy}}{n_{xx}} f_0 \text{ [Hz]}
$$
 (10)

co na przykład w przypadku zaobserwowania krzywej jak na rysunku 6a oznacza, że nastawiona częstość generatora  $f_x \equiv f = f_0/3$ .

Ustalanie ilości punktów styczności krzywej Lissajous z bokami prostokąta "zamykającego" tę krzywą nie nastręcza żadnych trudności wtedy, gdy ekran oscylografu posiada skalę w postaci kratownicy, a obserwowana krzywa jest stabilna i względnie prosta. Jeśli jednak ekran nie posiada takiej skali/kratownicy, to wygodniejsze i bardziej jednoznaczne jest ustalenie/liczenie punktów przecięć badanej krzywej z osiami układu współrzędnych (x, y), którego początek przesuwamy względem środka krzywej w ten sposób, że ilość punktów przecięcia z tymi osiami jest największa; co np. prezentuje rysunek 6b. Jeżeli się okaże, że ta największa ilość punktów przecięć z osią x przesuniętego układu wynosi *npx* , a z osią y - *npy* , to łatwo pokazać, że stosunek ilości punktów przecięć *npy*/*npx* = stosunkowi punktów styczności *nsy*/*nsx* . I wtedy, w szczególności, zamiast wzoru (10) wykorzystujemy równoważny wzór w postaci

$$
f_x \equiv f = \frac{n_{py}}{n_{px}} f_0 \text{ [Hz]}
$$
 (11)

Dla przykładu: rysunek 6b przedstawia tę samą krzywą Lissajous co rysunek 6a: *npx* = 6, *npy* = 2, *n*<sub>*py</sub>*/ $n_{px}$  = 2/6 = 1/3,  $f_x$  ≡  $f$  =  $f_0$ /3 (jak w metodzie punktów styczności).</sub>

#### **III. Zestaw pomiarowy**

Oscyloskop, generator wzorcowy, generator RC.

### **IV. Przebieg ćwiczenia**

### *1. Wyznaczanie częstości drgań wzorcowego generatora za pomocą liniowej podstawy czasu oscyloskopu*

- 1. Połączyć generator wzorcowy kablem koncentrycznym z wejściem Y (płytkami odchylania w kierunku pionowym y) oscyloskopu [INPUT A or Y].
- 2. Zakres pomiarowy osi Y ustawić w pozycji 2 V/cm:
	- przełączniki [DUAL] na panelu odchylania pionowego [VERTICAL] ustawić następująco:
	- przełącznik A wciśnięty,
- przełączniki ADD oraz B wyciśnięte.
- 3. Nastawić liniową podstawę czasu [TIME/DIV VARIABLE] na zakres 5 ms/cm. Przy tej nastawie przemieszczenie plamki na ekranie o 1 cm odpowiada 5 ms = =  $5 \cdot 10^{-3}$  s.
- 4. Przełączniki na panelu wyzwalania [TRIGGER] ustawić w następującej pozycji:
	- SOURCE INT
	- COUPLING AC
- 5. Przyciskiem POWER włączyć oscyloskop do sieci.
- 6. Włączyć do sieci generator wzorcowy.
- 7. Pokrętłem FOCUS i INTENSITY wyregulować odpowiednio ostrość i jasność obrazu. Pokrętłem LEVEL doprowadzić do stacjonarnego przebiegu sinusoidalnego.
- 8. Korzystając z podziałki na ekranie oscyloskopu, odczytać długość sinusoidy ("fali") λ<sub>0</sub> wzdłuż osi x w cm i obliczyć okres drgań *T*<sup>0</sup> generatora wzorcowego jako

$$
T_0 = \lambda_0 \text{ (w cm) x } 5 \cdot 10^{-3} \qquad [s] \tag{12}
$$

9. Wyznaczyć częstość drgań generatora wzorcowego

$$
f_0 = \frac{1}{T_0(s)} \qquad \text{[Hz]}
$$
\n
$$
\tag{13}
$$

10. Wyniki wpisać do tabeli 1.

## *2. Skalowanie częstości drgań generatora RC za pomocą krzywych Lissajous*

- 1. Zachować podłączenie generatora wzorcowego o częstości *f*<sup>0</sup> (wyznaczonej w pierwszej części ćwiczenia) do wejścia Y (płytek odchylania w kierunku pionowym y) oscyloskopu.
- 2. Do wejścia X (okładek odchylania w kierunku poziomym x) oscyloskopu [INPUT B or X] podłączyć kablem koncentrycznym napięcie z badanego generatora RC.
- 3. Wzmocnienie kanału X [VOLTS/DIV] ustawić w pozycji 0,5 V/cm.
- 4. Przełączniki rodzaju badanego napięcia ustawić w pozycji AC (prąd zmienny). Pokrętło podstawy ustawić w pozycji XY (prawe skrajne położenie).
- 5. Zmieniać powoli częstości drgań generatora RC tak, aby doprowadzić do otrzymania stacjonarnych i łatwych do przerysowania krzywych Lissajous.
- 6. Przerysować krzywe Lissajous z ekranu oscyloskopu i dla każdej krzywej zapisać położenie skali badanego generatora RC.
- 7. Wyniki zanotować w tabeli 2.

#### **UWAGA:** *Należy dokonać obserwacji i rejestracji co najmniej 6 krzywych.*

# **V. Tabele pomiarów**

#### TABELA 1. **Wyznaczanie częstości generatora wzorcowego f<sup>0</sup> za pomocą liniowej podstawy czasu**

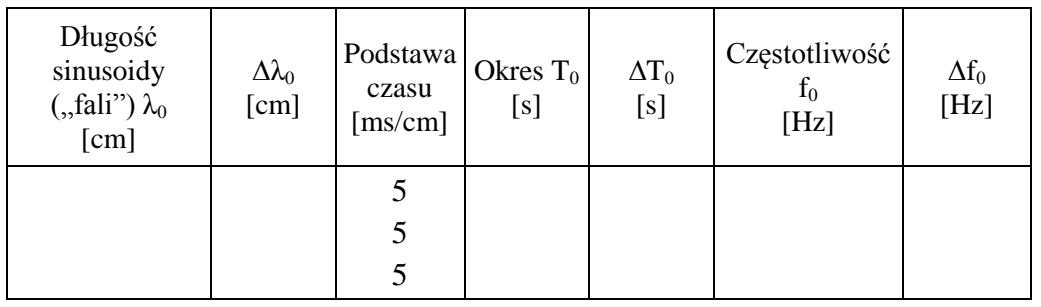

#### TABELA 2. **Skalowanie badanego generatora RC za pomocą krzywych Lissajous. (Generator wzorcowy o częstości f<sup>0</sup> podłączony do wejścia Y. Generator badany - do wejścia X)**

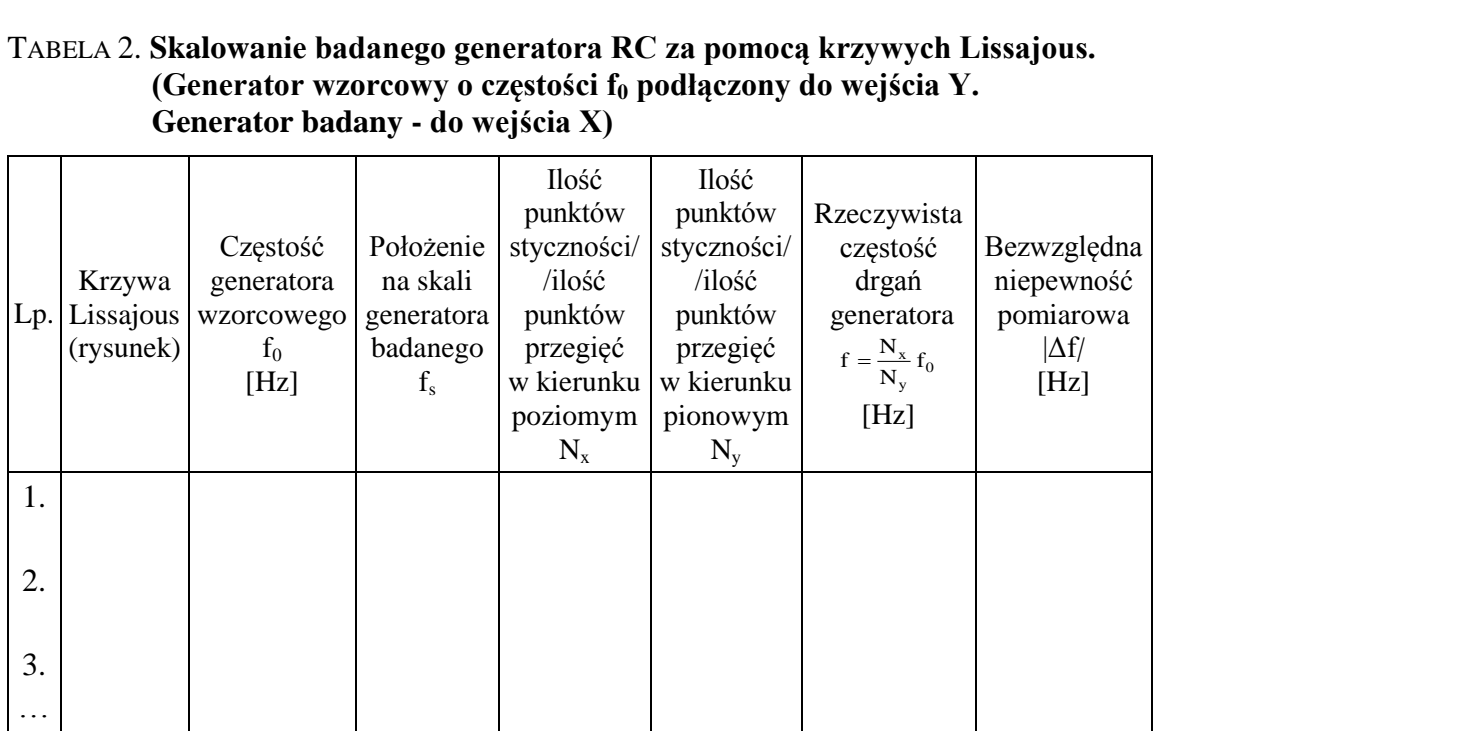

# **VI. Opracowanie wyników pomiarowych**

1. Pamiętając, że częstotliwość wzorcowa *f*<sup>0</sup> (obliczona w pierwszej części ćwiczenia) podawana jest na okładki odchylania pionowego Y, a napięcie z generatora RC na okładki X, dla każdej otrzymanej krzywej Lissajous obliczyć częstotliwość drgań generatora z wykorzystaniem zależności

$$
f = \frac{N_x}{N_y} f_0 \text{ [Hz]}
$$
 (14)

2. Oszacować niepewność pomiarową (błąd) wyznaczenia okresu generatora wzorcowego

$$
\left|\Delta T_0\right| = \left|\Delta \lambda_0\right| \cdot 5 \cdot 10^{-3} \text{ [s]}
$$
 (15)

- a następnie niepewność częstości wzorcowej |Δ*f*0| wyznaczonej ze skali milimetrowej ekranu, a następnie błędy wyznaczonych częstości *f* drgań generatora RC.
- 3. Sporządzić wykres zależności wyznaczonych częstości *f* (w Hz) od liczb/położenia na skali badanego generatora RC.
- 4. Ocenić stopień przydatności i dokładności powyższej metody wyznaczania nieznanej częstości drgań.

# **Literatura**

- 1. Dryński T., Ćwiczenia laboratoryjne z fizyki, PWN, Warszawa 1978.
- 2. Jaworski B., Dietłaf A., Kurs fizyki, T. II, Elektryczność i magnetyzm, PWN, Warszawa 1979.
- 3. Lebson S., Elektryczne przyrządy pomiarowe, Wydawnictwa Naukowo-Techniczne, Warszawa 1968.
- 4. Piekara A., Mechanika ogólna, PWN, Warszawa 1975.
- 5. Szydłowski H., Pracownia fizyczna wspomagana komputerem, Wydawnictwo Naukowe PWN, Warszawa 2003.

## **Zasada sporządzania wykresów**

Prawidłowe opracowanie wyników pomiarów wymaga wykonania odpowiedniego wykresu. Podczas robienia wykresu należy kierować się następującymi zasadami:

1. Wykres wykonuje się na papierze milimetrowym. Na układzie współrzędnych definiujemy liniowe osie liczbowe w przedziałach zgodnych z przedziałami zmienności wartości X i Y ; oznacza to, że na każdej z osi odkładamy tylko taki zakres zmian mierzonej wielkości fizycznej, w którym zostały wykonane pomiary. Nie ma zatem obowiązku odkładania na osiach punktów zerowych, gdy nie było w ich okolicy punktów pomiarowych ( chyba, że w dalszej analizie konieczne będzie odczytanie wartości Y dla X=0). Skalę na osiach układu nanosimy zazwyczaj w postaci równooddalonych liczb. Ich wybór i gęstość na osi musi zapewniać jak największą prostotę i wygodę korzystania z nich.

Na osiach wykresu muszą być umieszczone odkładane wielkości fizyczne i ich jednostki lub wymiary.

2. Punkty nanosimy na wykres tak, by były wyraźnie widoczne, zaznaczamy je kółkami, trójkątami, kwadracikami itp. Na rysunku należy zaznaczyć również niepewności pomiarowe w postaci prostokątów lub odcinków .

*Graficzne przedstawienie niepewności systematycznej:* 

Załóżmy, że wartości x i y otrzymane z pomiarów są obarczone odpowiednio niepewnościami ∆x i ∆y. Oznacza to, że rzeczywiste wartości tych wielkości mieszczą się w przedziałach od x-∆x do x + ∆x oraz od y-∆y do y + ∆y . Na wykresie zależności Y(X) przedziały te wyznaczają wokół punktów (x,y) prostokąty o bokach 2∆x i 2∆y . Niepewności te można również zaznaczać wokół punktu pomiarowego ( x,y ) poprzez odcinki o długości 2∆x i 2∆y (rys.1)

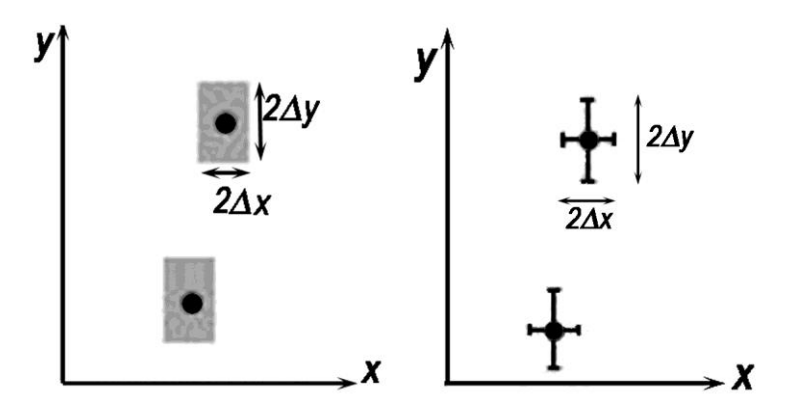

Rys.1 Zaznaczanie niepewności wokół punktów pomiarowych.

**Uwaga:** Jeżeli wartość zmiennej X jest dokładnie znana (czyli ∆x=0), to na wykresie zaznaczamy tylko niepewności na osi zmiennej zależnej (na osi y).

3. Rozmiar wykresu nie jest dowolny i nie powinien wynikać z tego, że dysponujemy takim, a nie innym kawałkiem papieru (na rys.2 arkusz papieru milimetrowego zaznaczony jest kolorem niebieskim). Rozmiar powinien być określony przez niepewności pomiarowe tych wielkości, które odkłada się na osiach. Niepewność ta powinna w wybranej skali być odcinkiem o łatwo zauważalnej, znaczącej długości .

- 4. Następnie prowadzimy odpowiednią krzywą ( nie może to być linia łamana!) tak, by przecinała w miarę możliwości punkty pomiarowe, ale nie należy dążyć do tego, aby przechodziła ona przez wszystkie punkty, ponieważ każdy z nich obarczony jest niepewnością. W przypadku dużych rozrzutów staramy się, by ilość punktów poniżej i powyżej krzywej była zbliżona- w ten sposób uśredniamy graficznie wyniki pomiarów. W przypadku zależności nieliniowych korzystamy z krzywików.
- 5. Każdy rysunek powinien być podpisany. Etykieta wykresu wyjaśnia, co rysunek zawiera, co reprezentują zaznaczone krzywe.

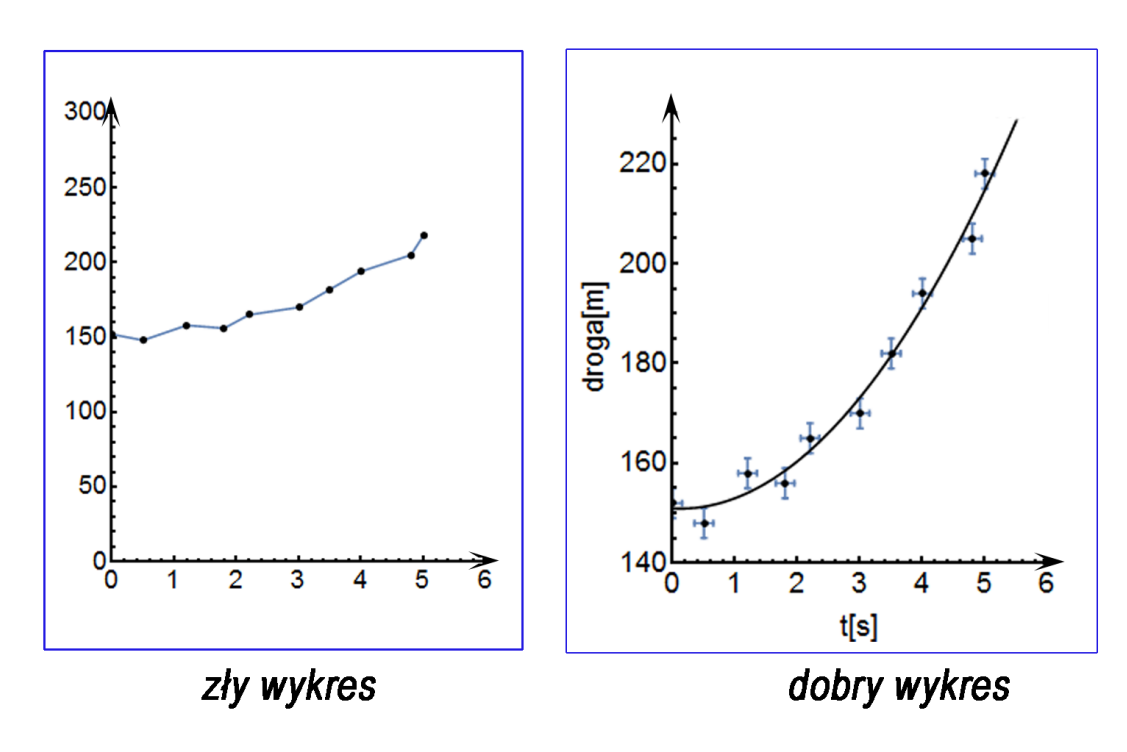

#### **PODSUMOWANIE:**

Rys.2